## KÖNIGS-FESTMARSCH

von

## Max Erdmannsdörfer.

Op. 1.

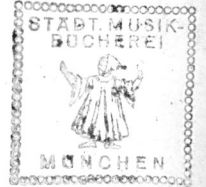

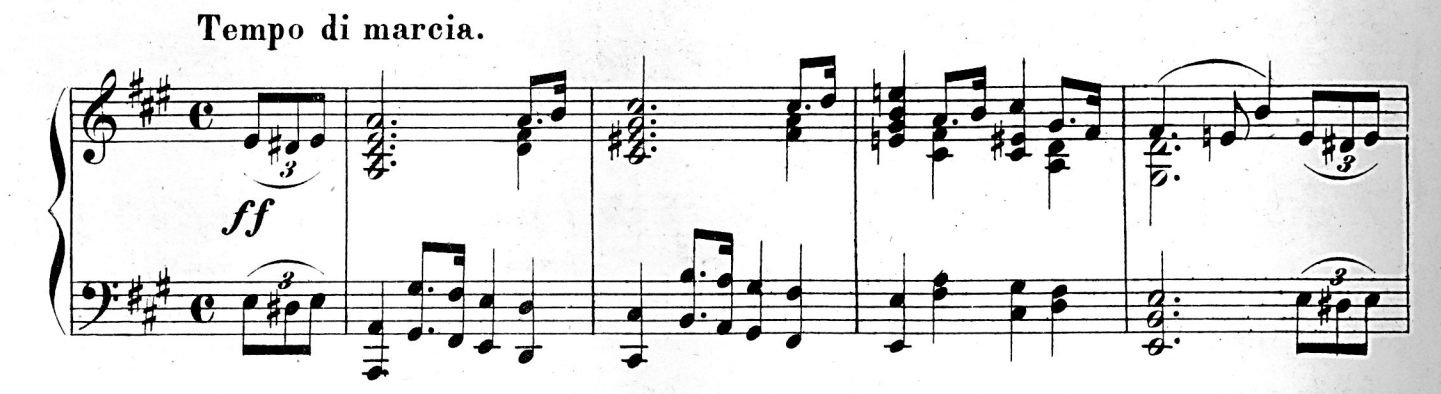

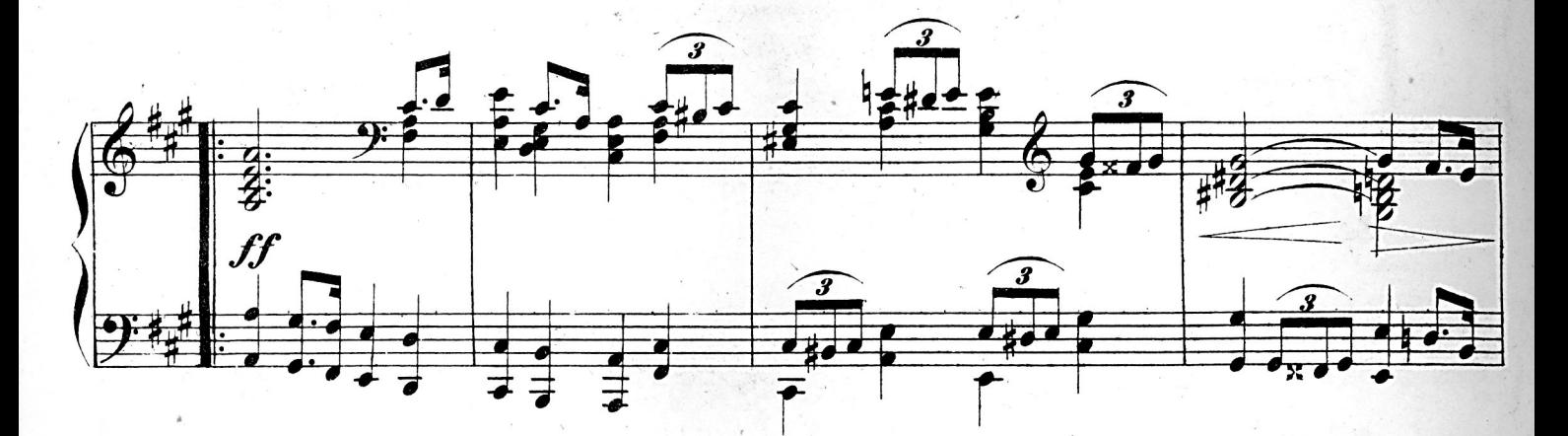

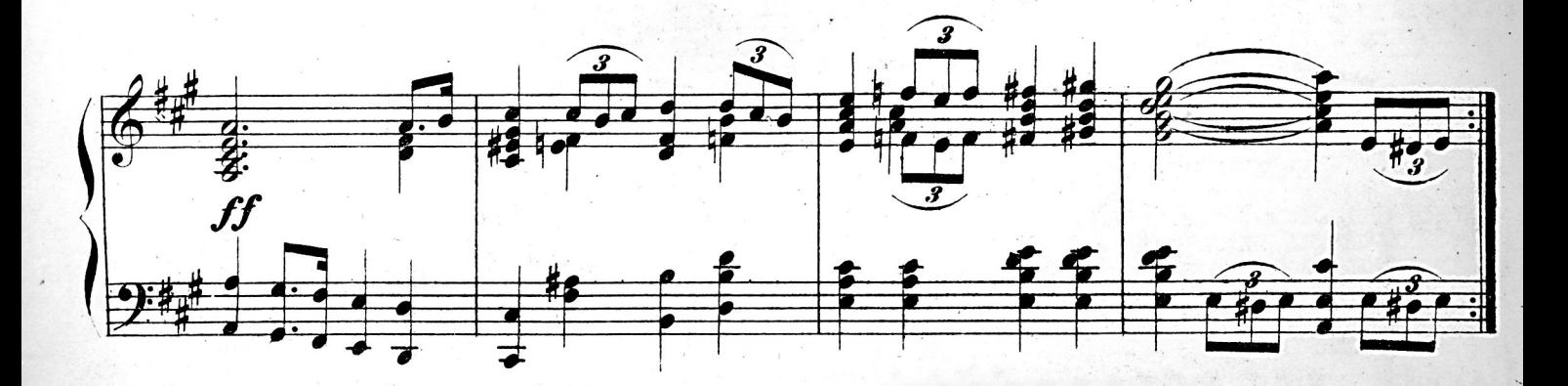

Stich und Schnellpressendruck von F. W. Garbrecht in Leipzig.

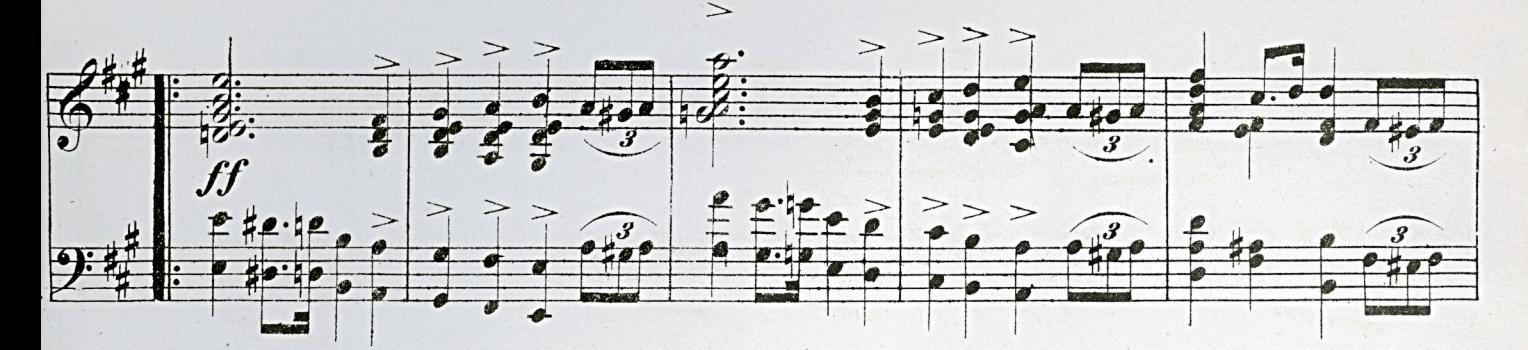

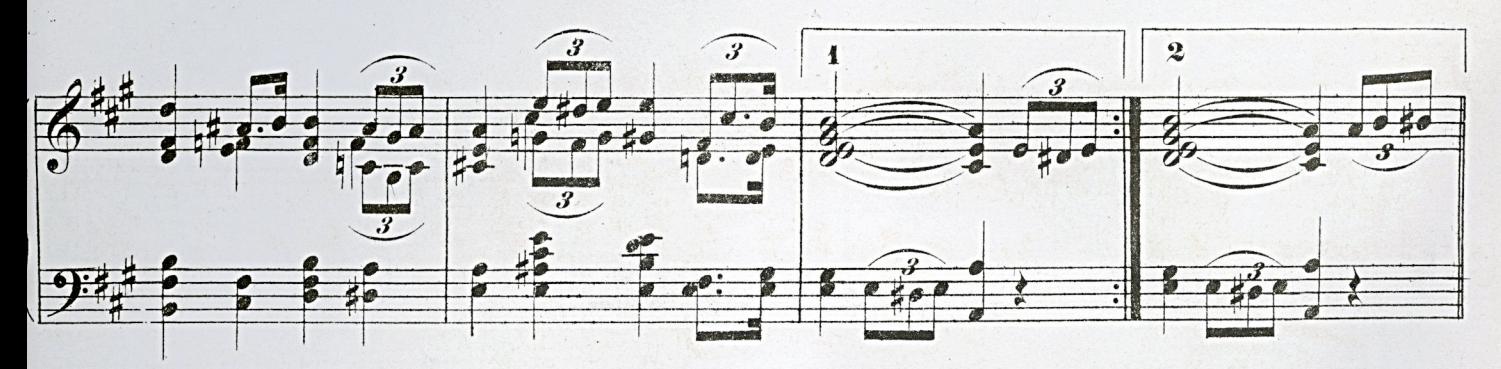

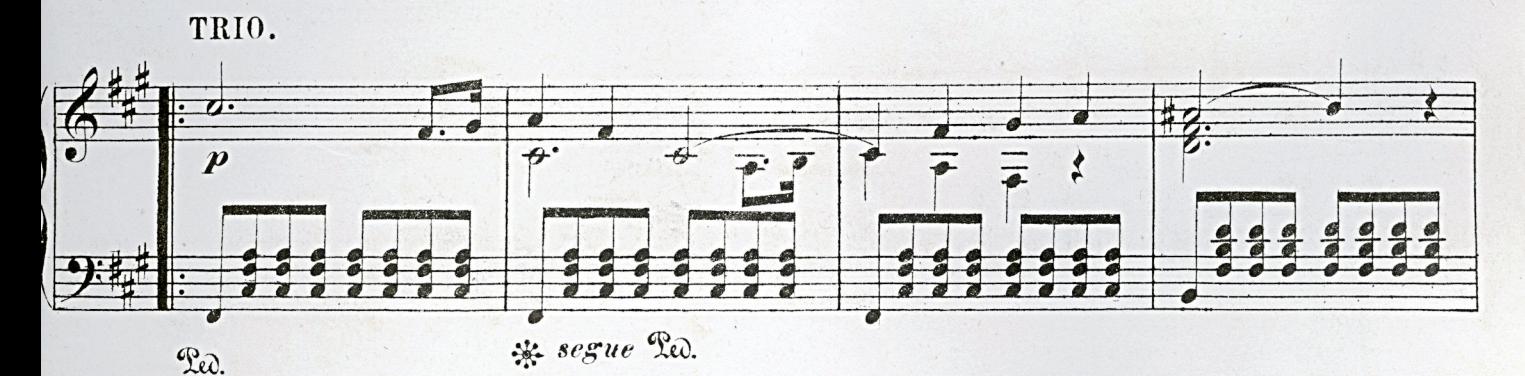

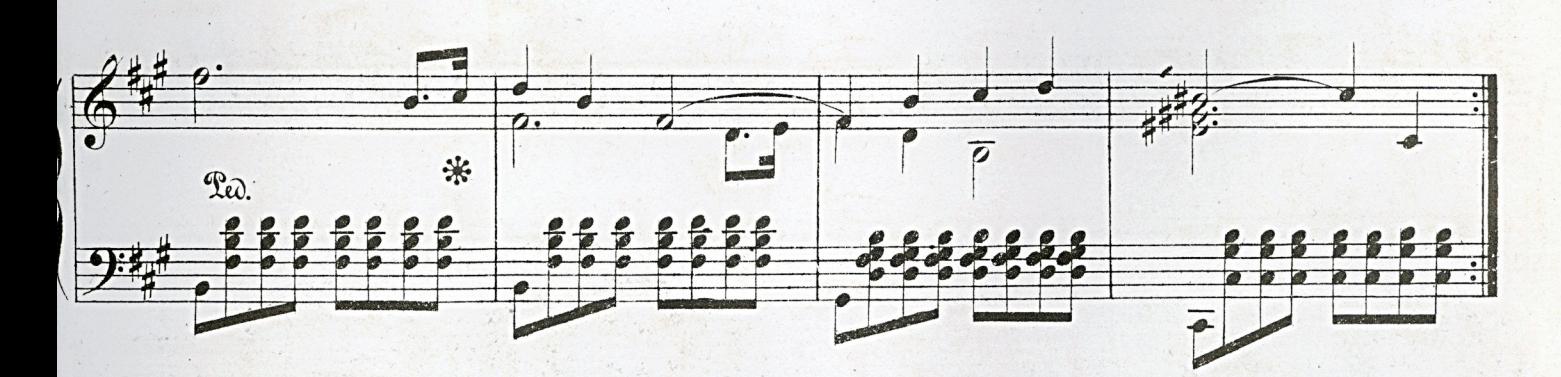

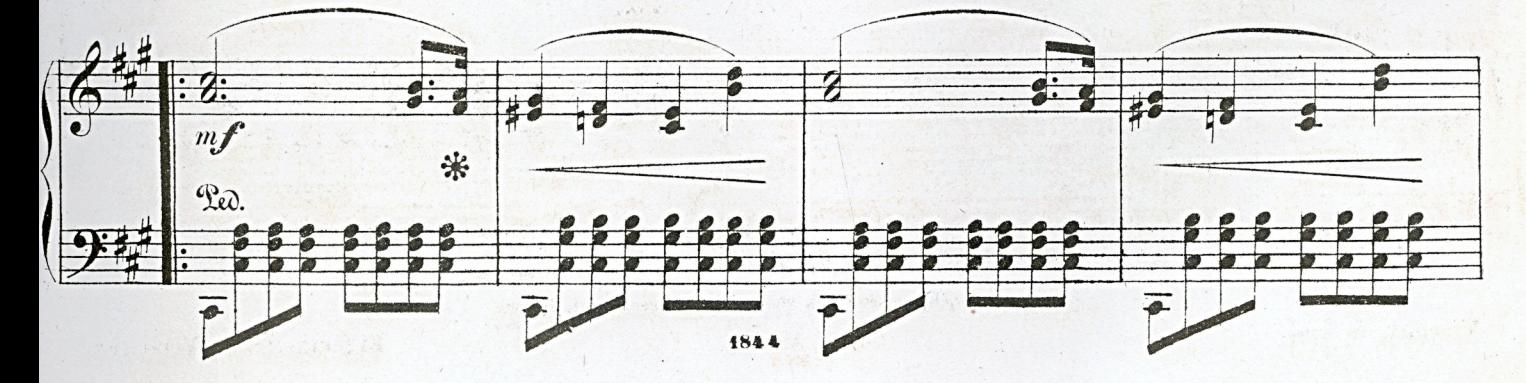

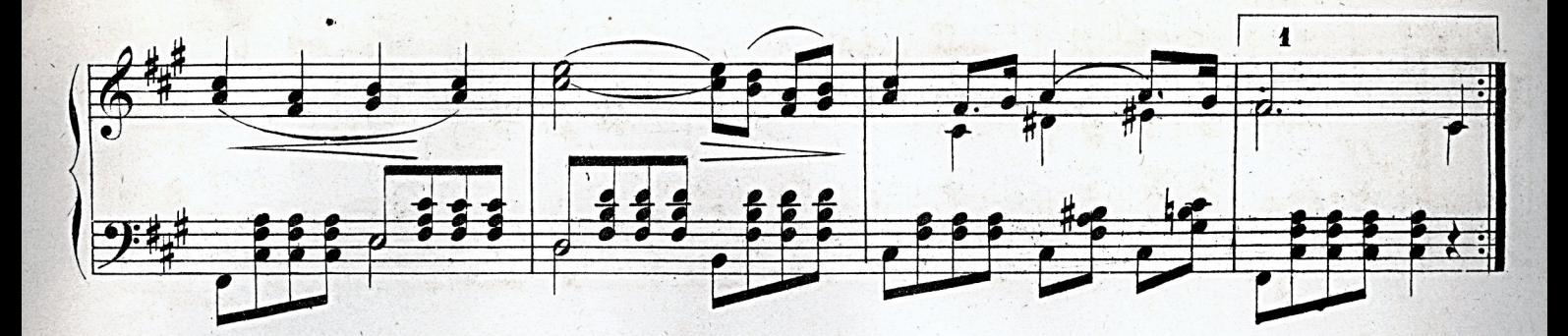

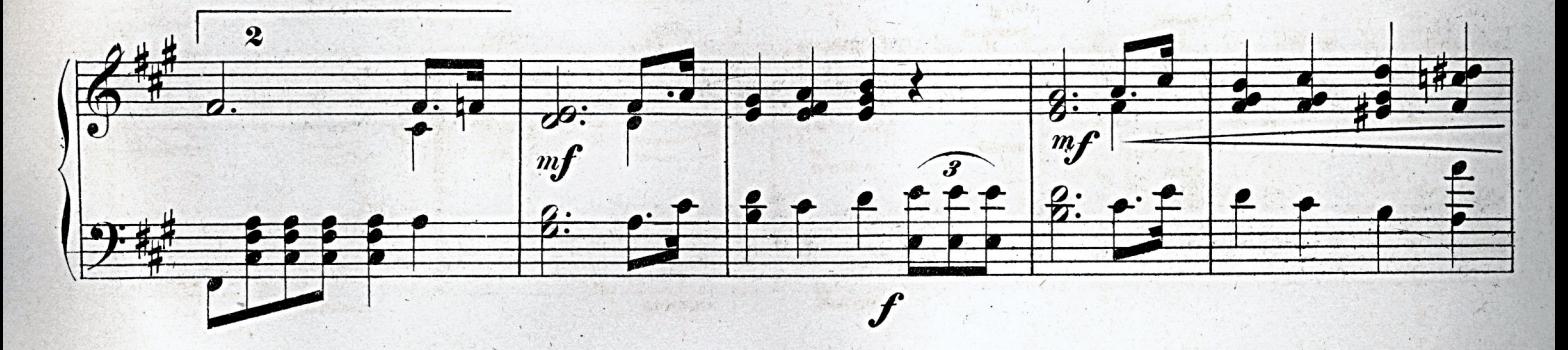

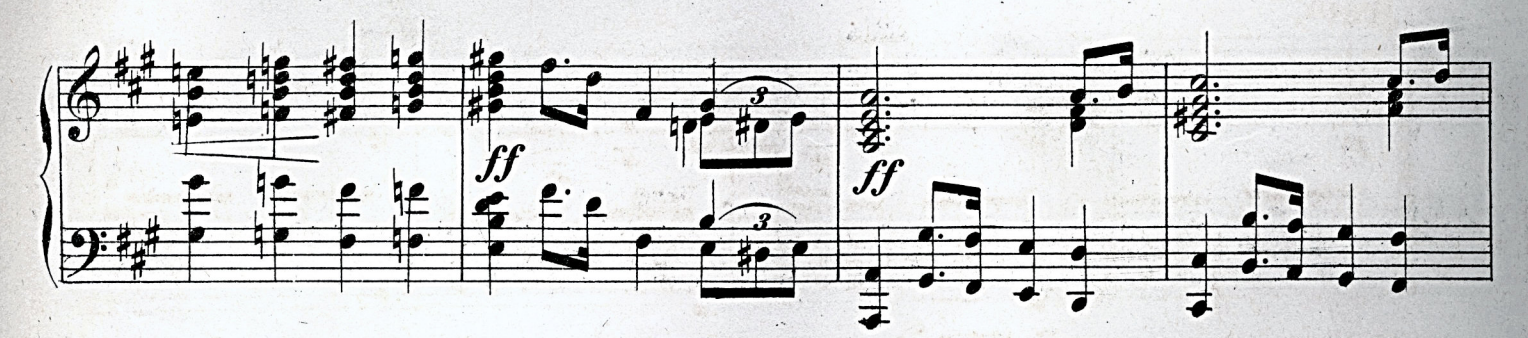

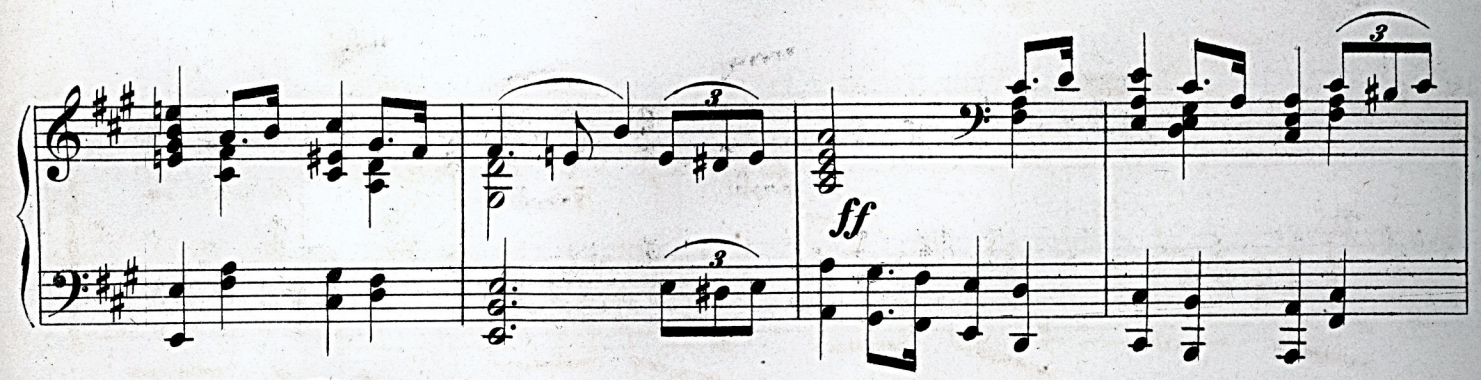

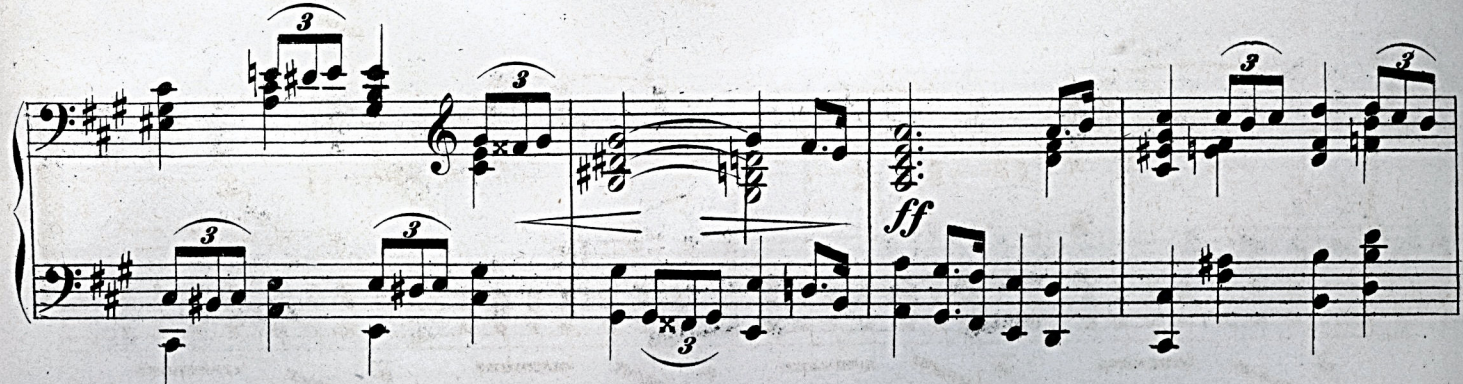

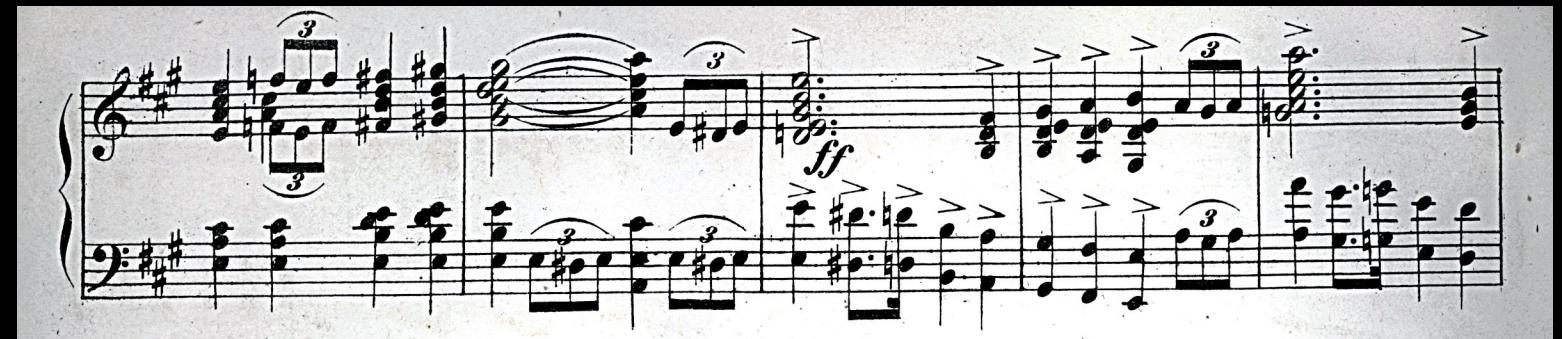

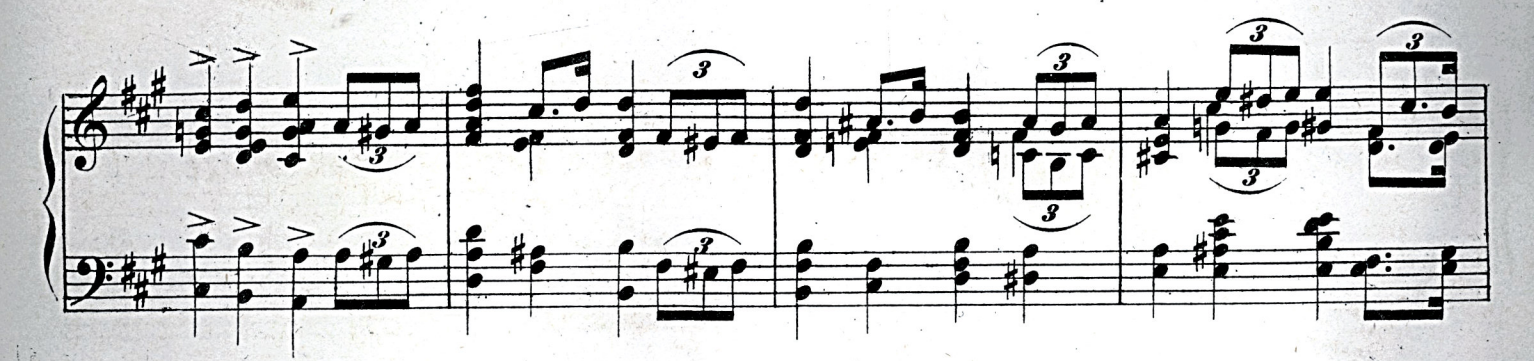

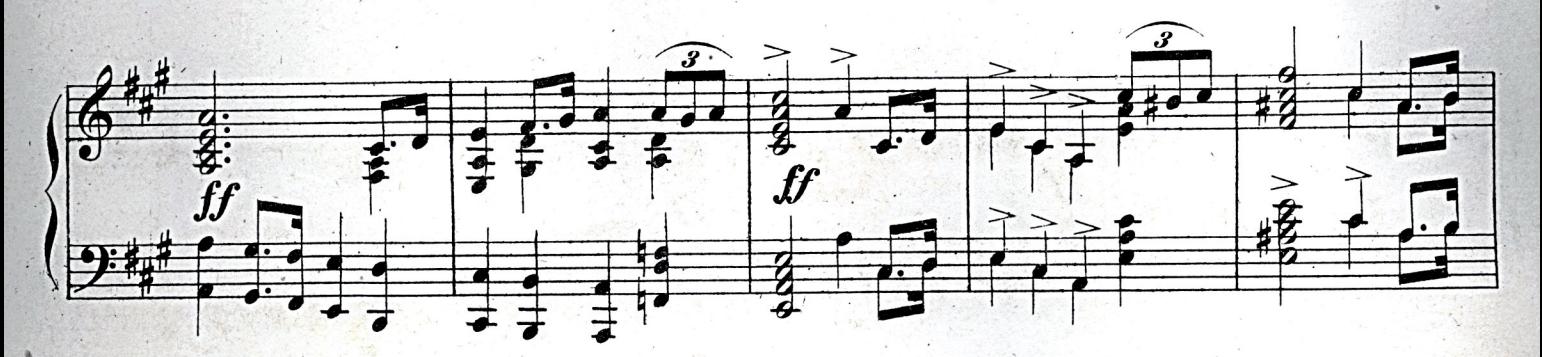

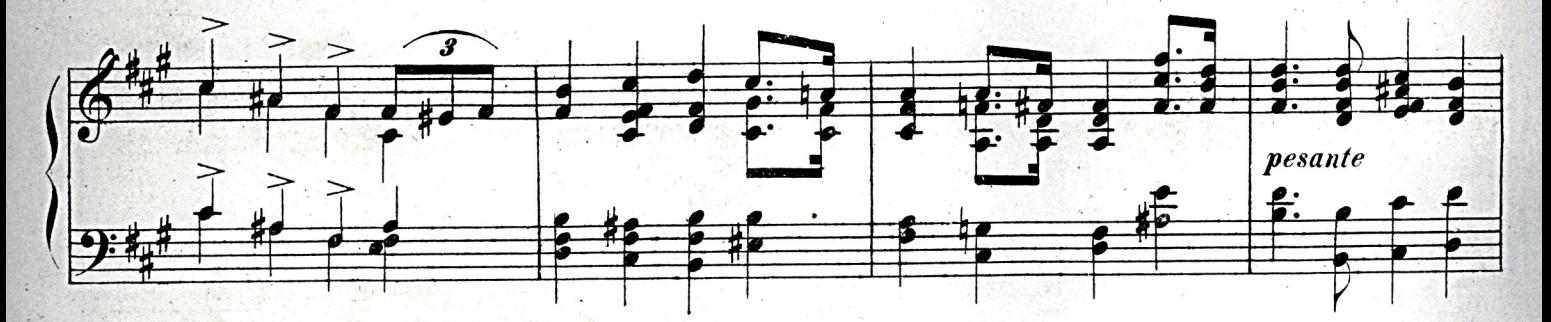

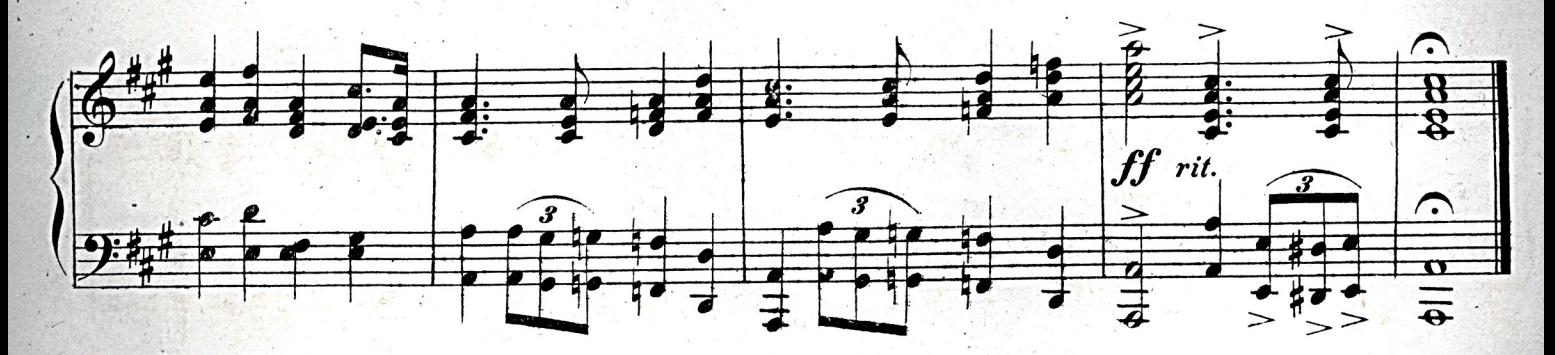